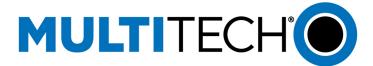

# mPower Release 5.2 - API Delta

This document lists implemented changes to the mPower API for mPower release 5.2 compared to 5.1. **NOTE:** The following information is subject to change without notice.

All changes are marked in RED.

#### Contents

| Commands       | 1 |
|----------------|---|
| Collections    |   |
|                |   |
| firewall       | 5 |
| greTunnels     | 6 |
| loraNetwork    | 6 |
| ppp            |   |
| stats          |   |
| Change History |   |

#### **Commands**

API supports a set of special actions using the Command URL (api/command). Execute a command using a POST request call method. A RESTful Get request returns an array of all available commands.

The list of available commands in mPower 5.2 has NOT been changed compare to mPower 5.1 release.

| Element              | Туре   | Description                                                                                          |
|----------------------|--------|----------------------------------------------------------------------------------------------------|
| bootloader_console   | ACTION | Controls bootloader silent mode                                                                      |
| bootloader_lock      | ACTION | Controls password authentication to access the device bootloader                                     |
| call_home_disable    | ACTION | Disables call home feature with DeviceHQ                                                             |
| call_home_enable     | ACTION | Enables call home feature with DeviceHQ                                                              |
| checkin_to_devicehq  | ACTION | Triggers a check-in to DeviceHQ                                                                      |
| clean_oem            | ACTION | Clears user-defined default configurations from memory and returns the device to factory default     |
| ddns_update          | ACTION | Pushes DDNS information to the configured DDNS server                                                |
| download_config      | ACTION | Downloads the current configuration                                                                  |
| firmware_check       | ACTION | Uploads firmware file to device and checks it (POST mtr upgrade bin file)                            |
| firmware_pre_upgrade | ACTION | Prepares system for firmware upgrade (i.e. shuts down Node-RED, frees space for the upgrade package) |
| firmware_upgrade     | ACTION | Upgrades device firmware                                                                             |
| legacy_sync          | ACTION | Synchronizes legacy configurations                                                                   |
| loglvl_debug         | ACTION | Sets the systems logging level to DEBUG                                                              |
| loglvl_info          | ACTION | Sets the systems logging level to INFO                                                               |
| loglvl_trace         | ACTION | Sets the systems logging level to TRACE                                                              |

| Element                  | Туре   | Description                                                                                                    |
|--------------------------|--------|----------------------------------------------------------------------------------------------------|
| loglvl_warning           | ACTION | Sets the systems logging level to WARNING                                                                                                    |
| node_red_status          | ACTION | Operational status of the Node-RED server                                                                                                    |
| passwd                   | ACTION | Changes or resets user login information including username, ID, and password                                                                       |
| ping                     | ACTION | Send a set of ICMP pings to an address or FQDN, interface can be ANY, LAN, WIFI, WIFI-AP, CELLULAR, or ETHERNET (POST 'ip' and 'interface' in JSON) |
| ppp_start                | ACTION | Start PPPD                                                                                                    |
| ppp_stop                 | ACTION | Stop PPPD                                                                                                    |
| ppp_toggle               | ACTION | Toggle PPPD                                                                                                    |
| radio-cmd                | ACTION | Sends a string directly to the cellular radio, timeout must be in milliseconds                                                                      |
| radio_activate           | ACTION | Attempts to activate the on-board cellular radio (CDMA)                                                                                             |
| radio_cmd                | ACTION | Sends a string directly to the cellular radio, timeout must be in milliseconds                                                                      |
| radio_rfsurvey           | ACTION | Performs RF survey of cellular module (may only be available on certain models)                                                                     |
| remove_icon              | ACTION | Deletes user-supplied icon                                                                                                    |
| remove_image             | ACTION | Deletes user-supplied image                                                                                                    |
| remove_logo              | ACTION | Deletes user-supplied logo                                                                                                    |
| reset_bluetooth          | ACTION | Resets the Bluetooth hardware                                                                                                    |
| reset_modem              | ACTION | Resets the cellular radio hardware                                                                                                    |
| reset_wifi               | ACTION | Resets the WiFi hardware                                                                                                    |
| restart                  | ACTION | Restarts device                                                                                                    |
| restart_node_red         | ACTION | Restarts Node-RED server                                                                                                    |
| restore_defaults         | ACTION | Resets the device with user-defined defaults if set, otherwise factory                                                                              |
| restore_factory          | ACTION | Resets the device with factory defaults                                                                                                    |
| revert                   | ACTION | Reverts all changes since the last save                                                                                                    |
| save                     | ACTION | Saves the current configuration                                                                                                    |
| save_oem                 | ACTION | Saves current configuration as factory/OEM default                                                                                                  |
| save_restart             | ACTION | Saves the current configuration and restarts the device                                                                                             |
| sms_send                 | ACTION | Send a text to a specified recipient                                                                                                    |
| telit_check_fota_updates | ACTION | Get information on Telit Radio Firmware Upgrade                                                                                                    |
| telit_fota_upgrade       | ACTION | Initiates Telit radio firmware upgrade from external site                                                                                           |
| telit_upgrade            | ACTION | Initiates Telit radio firmware upgrade (POST Telit upgrade bin)                                                                                     |
| upload_config            | ACTION | Uploads and sets new configuration (POST configuration file)                                                                                        |
| upload_icon              | ACTION | Uploads and sets new icon (POST icon file)                                                                                                    |
| upload_image             | ACTION | Uploads and sets new image (POST image file)                                                                                                    |
| upload_logo              | ACTION | Uploads and sets new logo (POST logo file)                                                                                                    |

## **Collections**

Collections are groups of related elements used to configure a service or capability. There are four main actions that can be performed on a collection: get, edit, add, and delete. These actions align with RESTful calls: GET, PUT, POST, and DELETE.

The following collections were **NOT modified** in scope of mPower Edge 5.2 compare to mPower Edge 5.1:

- alert
- appStore
- apps

- autoDialout
- autoReboot
- backOffTimers
- bluetooth
- bluetoothLowEnergy
- bootloader
- brand
- btDevices
- cacertificates
- callHome
- certificate
- customApps
- customAppsConfig
- customDiagnostic
- databaseInfo
- ddns
- devices
- dhcp
- dns
- filters
- gccp
- gps
- ipPipes
- ipsecTunnels
- lan
- legacyDefaults
- lora
- nat
- ni
- nodeRed
- ovpnTunnels
- passwordComplexityRules
- policy
- powerManagement
- radius
- remoteAccess
- routes
- secureProtocols
- selfDiagnostic
- serial
- serialModemPassthrough
- sms

- smtp
- snmp
- sntp
- syslog
- system
- telnet
- telnetServer
- trustedIp
- users
- waninfo
- wanmngr
- wifi

## The following collections were modified:

- firewall
- greTunnels
- loraNetwork
- ppp
- stats

| Collection         | Туре   | Description                                                                                                    |
|--------------------|--------|----------------------------------------------------------------------------------------------------|
| alert              | OBJECT | The alerts array contains predefined number of elements; each defines settings for particular type of alert. A set of settings applicable for different alert types is different |
| appStore           | OBJECT | Defines settings for Application Store                                                                                                    |
| apps               | ARRAY  | Contains information on installed Node-RED applications                                                                                                    |
| autoDialout        | OBJECT | Allows the use of the cellular modem directly from the serial port                                                                                                    |
| autoReboot         | OBJECT | Causes the device to reboot automatically                                                                                                    |
| backOffTimers      | OBJECT | Stores carrier-defined backoff timers for PPP connections, SMS retries, and modem resets                                                                                         |
| bluetooth          | OBJECT | Allows a device to connect via Bluetooths                                                                                                    |
| bluetoothLowEnergy | OBJECT | Allows connecting devices via BLE                                                                                                    |
| bootloader         | OBJECT | Bootloader configuration parameters                                                                                                    |
| brand              | OBJECT | Customizes icons, images, and support information for a rebranded device                                                                                                    |
| btDevices          | ARRAY  | List of available Bluetooth devices                                                                                                    |
| cacertificates     | OBJECT | Management of CA (Certifying Authority) certificates                                                                                                    |
| callHome           | OBJECT | Enables the device to call home for configuration files, firmware updates and adds your DeviceHQ account key to the device so it is associated with your DeviceHQ account        |
| certificate        | OBJECT | Contains secure public key certificate configurations                                                                                                    |
| customApps         | OBJECT | Manages installed custom applications                                                                                                    |
| customAppsConfig   | BOOL   | Specifies support for and enables or disables custom applications for MTR devices only                                                                                           |
| customDiagnostic   | OBJECT | Custom diagnostic page settings                                                                                                    |
| ddns               | OBJECT | Updates the dynamic domain name server when the IP address changes                                                                                                    |
| devices            | ARRAY  | A list of saved devices                                                                                                    |
| dhcp               | OBJECT | Stores DHCP settings                                                                                                    |
| dns                | OBJECT | DNS forwarding configuration                                                                                                    |

| Collection               | Туре   | Description                                                                                       |
|--------------------------|--------|---------------------------------------------------------------------------------------------------|
| filters                  | ARRAY  | Stores a list of firewall filters                                                                 |
| firewall                 | OBJECT | Stores some firewall settings                                                                     |
| gccp                     | OBJECT | Stores the settings for the GCCP application                                                      |
| gps                      | OBJECT | Stores the GPS service settings                                                                   |
| greTunnels               | ARRAY  | Stores a list of GRE tunnels                                                                      |
| ipPipes                  | ARRAY  | Stores a list of configured IP pipes                                                              |
| ipsecTunnels             | ARRAY  | Stores a list of IPsec tunnels                                                                    |
| lan                      | OBJECT | Defines the LAN interface settings for PPP-IP PASSTHROUGH and SERIAL-MODEM PASSTHROUGH modes only |
| lora                     |        | lora API options are only available when LoRa Network Server is running                           |
| loraNetwork              | OBJECT | lora network interface settings                                                                   |
| nat                      | ARRAY  | Stores a list of NAT rules for advanced firewall settings                                         |
| ni                       | OBJECT | Settings for network interfaces                                                                   |
| nodeRed                  |        | Node-RED configuration                                                                            |
| ovpnTunnels              | ARRAY  | List of configured OpenVPN tunnels                                                                |
| passwordComplexityRules  | OBJECT | Stores settings for Password Complexity Rules                                                     |
| policy                   | OBJECT | Contains usage policy settings                                                                    |
| ррр                      | OBJECT | Defines the PPP settings                                                                          |
| radius                   | OBJECT | Configures Radius settings                                                                        |
| remoteAccess             | OBJECT | Defines settings for remote access of the device                                                  |
| remoteManagement         | OBJECT | Defines the remote management settings                                                            |
| routes                   | ARRAY  | Stores a list of static routes                                                                    |
| secureProtocols          | ARRAY  | Cipher suites and advanced security options                                                       |
| selfDiagnostic           | OBJECT | Self-diagnostic settings                                                                          |
| serial                   | OBJECT | Defines the serial port settings                                                                  |
| serial Modem Passthrough | OBJECT | Defines serial modem mode settings                                                                |
| sms                      | OBJECT | Defines the SMS settings                                                                          |
| smtp                     | OBJECT | Defines the SMTP settings                                                                         |
| snmp                     | OBJECT | Defines the SNMP settings                                                                         |
| sntp                     | OBJECT | Defines the clock synchronization settings with a remote SNTP server                              |
| stats                    | OBJECT | Statistics on services and interfaces                                                             |
| syslog                   | OBJECT | Defines the syslog support settings                                                               |
| system                   | OBJECT | Defines the system attributes                                                                     |
| trustedIp                | OBJECT | Filter incoming packets depending on the white or black IP addresses list                         |
| users                    | ARRAY  | Stores a list of users for authentication purposes                                                |
| waninfo                  | OBJECT | Stores information on WAN interfaces                                                              |
| wanmngr                  | OBJECT | Defines the WAN management settings                                                               |
| wifi                     | OBJECT | Defines the Wi-Fi services settings                                                               |

## firewall

Description: Stores firewall settings : OBJECT

NOTE: this collection is not present in the available collection endpoints: http://www.multitech.net/developer/software/mtr-software/mtr-api-reference/collection-endpoints/

The option that enables connection tracking helpers for multi-flow protocols was added:

### • connTrackHelpers

| Element          | Туре | Description                                                                                                    |
|------------------|------|----------------------------------------------------------------------------------------------------|
| connTrackHelpers | BOOL | Enables connection tracking helpers for multi-flow protocols that usually separate control and data traffic into different flows (default:false): BOOL |
| I2tp             | BOOL | Layer 2 Tunneling Protocol                                                                                                    |
| pptp             | BOOL | Point-to-Point Tunneling Protocol                                                                                                    |

#### greTunnels

Description: Stores a list of GRE tunnels : ARRAY

The following elements were added:

- tunnellp
- tunnelMask

| Element     | Туре   | Description                                                                                                    |
|-------------|--------|----------------------------------------------------------------------------------------------------|
| checkPeriod | UINT   | Specifies the interval (in minutes) to resolve the remote peer hostname. Recommended for hostnames that have dynamic IP addresses. |
| description | STRING | Specifies the description for a GRE tunnel                                                                                         |
| enabled     | BOOL   | Enables or disables a tunnel                                                                                                    |
| name        | STRING | Specifies the name of a tunnel                                                                                                    |
| remoteIP    | STRING | Specifies the remote IP of a tunnel                                                                                                |
| routes      | ARRAY  | Contains a list of tunnel routes                                                                                                   |
| ip          | STRING | Specifies the IP address of a route                                                                                                |
| mask        | STRING | Specifies the network mask of a route (0-32)                                                                                       |
| ttl         | UINT   | Specifies the time to live. 0 meaning that packets inherit the TTL value. (0-255)                                                  |
| tunnellp    | STRING | Specifies the IP address of tunnel interface: STRING                                                                               |
| tunnelMask  | STRING | Specifies the mask assigned to tunnel interface: STRING                                                                            |

#### loraNetwork

Description: lora network interface settings: OBJECT

The following elements were added:

- lora/frequencyISM2400
- lora/frequencyISM2400\_2
- lora/frequencyISM2400\_3
- lora/packetForwarderConfig2
- packetForwarder/frequencyISM2400
- packetForwarder/frequencyISM2400\_2
- packetForwarder/frequencyISM2400\_3

| Element                       | Туре   | Description                                                                                       |
|-------------------------------|--------|---------------------------------------------------------------------------------------------------|
| v                             | UINT   | version of model [20] (automatic)                                                                 |
| addressRange                  | OBJECT | address range settings                                                                            |
| end                           | STRING | end of range for assigned addresses, four groups of two hexadecimal digits, separated by colons   |
| start                         | STRING | start of range for assigned addresses, four groups of two hexadecimal digits, separated by colons |
| backupInterval                |        |                                                                                                   |
| db                            |        |                                                                                                   |
| log                           | OBJECT | log settings                                                                                      |
| console                       | BOOL   | console                                                                                           |
| level                         | UINT   | log level                                                                                         |
| path                          | STRING | path                                                                                              |
| syslog                        | BOOL   | syslog                                                                                            |
| lora                          | OBJECT | lora settings                                                                                     |
| ADRStep                       | UINT   | Step in cB between SNR based datarate assignment for ADR                                          |
| aesKey                        |        |                                                                                                   |
| antennaGain                   | INT    | Gain of external antenna in dBi                                                                   |
| beaconFreqHop                 |        |                                                                                                   |
| beaconFrequency               |        |                                                                                                   |
| beaconInfoDesc                |        |                                                                                                   |
| beaconInterval                |        |                                                                                                   |
| beaconLatitude                |        |                                                                                                   |
| beaconLongitude               |        |                                                                                                   |
| beaconPower                   |        |                                                                                                   |
| calAD9361                     |        |                                                                                                   |
| calTempRoom                   |        |                                                                                                   |
| channelMask                   |        |                                                                                                   |
| channelPlan                   |        |                                                                                                   |
| classCAckTimeout              |        |                                                                                                   |
| deviceQueueSize               | UINT   | device queue size for pending downlink packets                                                    |
| diversity                     |        |                                                                                                   |
| dspStatInterval               |        |                                                                                                   |
| dutyCyclePeriod               | UINT   | Length of duty-cycle sliding window in minutes                                                    |
| dwelltimeDown                 | UINT   | max dwelltime for downlink packets default: 0 - no limit, 1 - 400 ms                              |
| dwelltimeUp                   | UINT   | max dwelltime for uplink packets, default: 0 - no limit, 1 - 400 ms                               |
| enableStrictCounterValidation |        |                                                                                                   |
| enabled                       | BOOL   | check to enable lora network support                                                              |
| frequencyAS                   | UINT   | center freq for extra AS channels (Hz)                                                            |
| frequencyAS2                  |        |                                                                                                   |
| frequencyBand                 | UINT   | frequency band                                                                                    |
| frequencyBand2                |        |                                                                                                   |
| frequencyEU                   | UINT   | center freq for extra EU channels (Hz)                                                            |
| frequencyEU2                  |        |                                                                                                   |
| frequencyIN                   |        |                                                                                                   |
| frequencyIN2                  |        |                                                                                                   |
| frequencyISM2400              |        |                                                                                                   |

| Element                       | Туре   | Description                                                                                   |
|-------------------------------|--------|-----------------------------------------------------------------------------------------------|
| frequencyISM2400_2            |        | ·                                                                                             |
| frequencyISM2400_3            |        |                                                                                               |
| frequencyKR                   | UINT   | center freq for extra KR channels (Hz)                                                        |
| frequencyKR2                  |        |                                                                                               |
| frequencyRU                   |        |                                                                                               |
| frequencyRU2                  |        |                                                                                               |
| frequencySubBand              | UINT   | frequency sub-band                                                                            |
| frequencySubBand2             |        |                                                                                               |
| fskSYNC                       |        |                                                                                               |
| ftsMatchCRCError              |        |                                                                                               |
| ftsVersion                    |        |                                                                                               |
| gpsReceiver                   |        |                                                                                               |
| joinDelay                     | UINT   | Rx1 delay in seconds between end of tx and opening of first rx window for join accept message |
| lbtEnabled                    |        |                                                                                               |
| maxDatarate                   | UINT   | Max datarate for ADR                                                                          |
| maxEIRP                       | UINT   | AS923 max device TX power                                                                     |
| maxTxPower                    | UINT   | maximum tx power                                                                              |
| minDatarate                   | UINT   | Min datarate for ADR                                                                          |
| nbDSP                         |        |                                                                                               |
| netID                         | STRING | LoraWAN network ID : 3 bytes HEX                                                              |
| networkLeadTime               |        |                                                                                               |
| packetForwarderConfig         | STRING | contents to be used for global_conf.json file                                                 |
| packetForwarderConfig2        |        |                                                                                               |
| packetForwarderMode           | BOOL   | enable packet forwarder mode                                                                  |
| pingSlotDatarate              |        |                                                                                               |
| pingSlotFreqHop               |        |                                                                                               |
| pingSlotFrequency             |        |                                                                                               |
| reducedPacketUpdates          |        |                                                                                               |
| rx1DatarateOffset             | UINT   | offset used for datarate on first RX window                                                   |
| rx1Delay                      | UINT   | Rx1 delay in seconds between end of tx and opening of first rx window                         |
| rx2Datarate                   | UINT   | datarate to be used in second RX window                                                       |
| skipPacketForwarderFieldCheck |        |                                                                                               |
| spi_device                    |        |                                                                                               |
| mqtt                          | OBJECT | mqtt settings                                                                                 |
| enabled                       | BOOL   | check to enable MQTT protocol                                                                 |
| host                          | STRING | hostname                                                                                      |
| password                      |        |                                                                                               |
| port                          | UINT   | port                                                                                          |
| username                      |        |                                                                                               |
| network                       | OBJECT | network settings                                                                              |
| baseKey                       | STRING | Key used for zero touch provisioning : 16 bytes HEX                                           |
| defaultProfile                |        |                                                                                               |
| eui                           | STRING | extended unique identifier                                                                    |
| joinServer                    |        |                                                                                               |
| key                           | STRING | key: 16 bytes HEX                                                                             |

| Element                | Туре   | Description                                                         |
|------------------------|--------|---------------------------------------------------------------------|
| leasetime              | UINT   | lease time                                                          |
| lensCheckinInterval    |        |                                                                     |
| lensDeviceHQ           |        |                                                                     |
| lensEnabled            |        |                                                                     |
| lensGatewayStats       |        |                                                                     |
| lensLocalJoinMetadata  |        |                                                                     |
| lensNetworkStats       |        |                                                                     |
| lensPacketMetadata     |        |                                                                     |
| lensPacketPayloadData  |        |                                                                     |
| lensServer             |        |                                                                     |
| localJoinServerEnabled |        |                                                                     |
| name                   | STRING | name                                                                |
| passphrase             | STRING | passphrase                                                          |
| public                 | UINT   | set network mode 0:Private MTS, 1:Public LoRaWAN, 2:Private LoRaWAN |
| salt                   | STRING | Salt used for zero touch provisioning                               |
| packetForwarder        |        |                                                                     |
| aesKey                 |        |                                                                     |
| antennaGain            |        |                                                                     |
| autoquitThreshold      |        |                                                                     |
| beaconFreqHop          |        |                                                                     |
| beaconFrequency        |        |                                                                     |
| beaconInfoDesc         |        |                                                                     |
| beaconInterval         |        |                                                                     |
| beaconLatitude         |        |                                                                     |
| beaconLongitude        |        |                                                                     |
| beaconPower            |        |                                                                     |
| calAD9361              |        |                                                                     |
| calTempRoom            |        |                                                                     |
| channelPlan            |        |                                                                     |
| diversity              |        |                                                                     |
| downstreamPort         |        |                                                                     |
| dspStatInterval        |        |                                                                     |
| frequencyAS            |        |                                                                     |
| frequencyAS2           |        |                                                                     |
| frequencyEU            |        |                                                                     |
| frequencyEU2           |        |                                                                     |
| frequencyIN            |        |                                                                     |
| frequencyIN2           |        |                                                                     |
| frequencyISM2400       |        |                                                                     |
| frequencyISM2400_2     |        |                                                                     |
| frequencyISM2400_3     |        |                                                                     |
| frequencyKR            |        |                                                                     |
| frequencyKR2           |        |                                                                     |
| frequencyRU            |        |                                                                     |
| frequencyRU2           |        |                                                                     |
| frequencySubBand       |        |                                                                     |

| Element            | Туре | Description |
|--------------------|------|-------------|
| frequencySubBand2  |      |             |
| fskSYNC            |      |             |
| ftsMatchCRCError   |      |             |
| ftsVersion         |      |             |
| fwdCrcDisabled     |      |             |
| fwdCrcError        |      |             |
| fwdCrcValid        |      |             |
| gpsReceiver        |      |             |
| gwID               |      |             |
| gwID2              |      |             |
| gwSource           |      |             |
| keepAliveInterval  |      |             |
| lbtDefaultChannels |      |             |
| lbtEnabled         |      |             |
| lbtFrequency0      |      |             |
| lbtFrequency1      |      |             |
| lbtFrequency2      |      |             |
| lbtFrequency3      |      |             |
| lbtFrequency4      |      |             |
| lbtFrequency5      |      |             |
| lbtFrequency6      |      |             |
| lbtFrequency7      |      |             |
| IbtRssiOffset      |      |             |
| lbtRssiTarget      |      |             |
| IbtScanTime        |      |             |
| manualMode         |      |             |
| nbDSP              |      |             |
| path               |      |             |
| pathGeo            |      |             |
| public             |      |             |
| pushTimeout        |      |             |
| serverAddress      |      |             |
| statInterval       |      |             |
| upstreamPort       |      |             |
| spectralScan       |      |             |
| bandwidth          |      |             |
| duration           |      |             |
| enabled            |      |             |
| floor              |      |             |
| imme               |      |             |
| interval           |      |             |
| limit              |      |             |
| offset             |      |             |
| ranges             |      |             |
| start              |      |             |
| stop               |      |             |

| Element          | Туре   | Description                                                                           |
|------------------|--------|---------------------------------------------------------------------------------------|
| samples          |        |                                                                                       |
| startAt          |        |                                                                                       |
| step             |        |                                                                                       |
| stopCriteria     |        |                                                                                       |
| test             |        |                                                                                       |
| disableDutyCycle | BOOL   | disable duty cycle. FOR TESTING PURPOSES ONLY!!!                                      |
| disableGPS       |        |                                                                                       |
| disableRxJoin1   | BOOL   | disable join downlink packet in first Rx window                                       |
| disableRxJoin2   | BOOL   | disable join downlink packet in second Rx window                                      |
| disableRxWindow1 | BOOL   | disable downlink packet in first Rx window                                            |
| disableRxWindow2 | BOOL   | disable downlink packet in second Rx window                                           |
| trimInterval     |        |                                                                                       |
| trimRows         |        |                                                                                       |
| udp              | OBJECT | udp settings                                                                          |
| allowPublic      |        |                                                                                       |
| appPortDown      | UINT   | application port down                                                                 |
| appPortUp        | UINT   | application port up                                                                   |
| downstreamPort   | UINT   | downstream port                                                                       |
| upstreamPort     | UINT   | upstream port                                                                         |
| whitelist        | OBJECT | white list settings                                                                   |
| devices          | ARRAY  | local unique appkey store                                                             |
| appeui           | STRING | application id attached to received packets : 8 bytes HEX                             |
| appkey           | STRING | device key used to authenticate join request and generate session keys : 16 bytes HEX |
| class            | STRING | operating class of end-device : A, B or C                                             |
| deveui           | STRING | device id : 8 bytes HEX                                                               |
| enabled          | BOOL   | check to provide an access to the devices from the White List only                    |

#### ppp

Description: Defines the PPP settings : OBJECT

The following elements were added:

- modem/contextIpMode
- mru
- mtu
- netreg
- netreg/enabled
- netreg/timeout

| Element        | Туре   | Description                                                                                                    |
|----------------|--------|----------------------------------------------------------------------------------------------------|
| authentication | OBJECT | Specifies the PPP authentication settings                                                                      |
| password       | STRING | Specifies the password of the PPP account                                                                      |
| type           | STRING | Specifies the type of authentication to use when connecting to PPP: PAP, CHAP or PAP-CHAP (default:'PAP-CHAP') |
| username       | STRING | Specifies the username of PPP account                                                                          |

| cellularMode  STRING Specify how the device should connect to available of '4g' to exclusively connect to a chosen network and mode in case of no coverage. Select '2g,3g,4g' to cor fallback to other network in case no coverage. Optio connectTimeout  UINT Specifies the amount of time in seconds to wait for a (default:90)  dialOnDemand BOOL Enables or disables dial on demand: (default:false) diversity BOOL Enables or disables antenna diversity: (default:true) enabled BOOL Enables or disables PPP connection: (default:false) idleTimeout  UINT Specifies the amount of time in seconds before a cordisconnected (default:180) keepAlive OBJECT Specifies the PPP keep alive settings dataRecv OBJECT Keeps the PPP connection alive as long as data is beit enabled BOOL Enables or disables the data receive monitor (default window UINT Specifies the size of the connection window in minutenabled BOOL Enables or disables the keep alive feature  hostname STRING Specifies the name of a host that to be used to track icmpCount UINT Specifies the interval to send pings, in seconds (default:4) pingInterval UINT Specifies the interval to send pings, in seconds (default:4) pingInterval UINT Specifies the interval to send pings, in seconds (default:4) PingInterval UINT Specifies the interval to send pings, in seconds (default:4) PingInterval UINT Specifies the interval to send pings, in seconds (default:4) PingInterval UINT Specifies the interval to send pings, in seconds (default:4) PingInterval UINT Specifies the interval to send pings, in seconds (default:4) PingInterval UINT Specifies the interval to send pings, in seconds (default:4) PingInterval UINT Specifies the interval to send pings, in seconds (default:4) PingInterval UINT Specifies the interval to send pings, in seconds (default:4) PingInterval UINT Specifies the interval to send pings of seconds (default:4) PingInterval UINT Specifies the connection port on a host (default:0)  The maxRetries UINT Specifies the maximum acceptable number of retries                                | do not fallback to any other network<br>nnect to the preferable network and<br>ons: [2g,3g,4g] : (default:auto) |
|----------------------------------------------------------------------------------------------------|----------------------------------------------------------------------------------------------------|
| dialOnDemand BOOL Enables or disables dial on demand : (default:false) diversity BOOL Enables or disables antenna diversity : (default:true) enabled BOOL Enables or disables antenna diversity : (default:true) enabled BOOL Enables or disables PPP connection : (default:false) idleTimeout UINT Specifies the amount of time in seconds before a cordisconnected (default:180) keepAlive OBJECT Specifies the PPP keep alive settings dataRecv OBJECT Keeps the PPP connection alive as long as data is being enabled BOOL Enables or disables the data receive monitor (default) window UINT Specifies the size of the connection window in minutenabled BOOL Enables or disables the keep alive feature hostname STRING Specifies the name of a host that to be used to track icmpCount UINT Specifies the interval to send pings, in seconds (defauradioReboot OBJECT Reboot the radio in addition to restarting pppd after enabled BOOL Enables or disables radio reboot functionality (defautcpPort UINT Specifies the method used for keep alive, ICMP or Total maxRetries UINT Specifies the maximum acceptable number of retries                                                                                                    | a connection while in receive mode                                                                              |
| diversity enabled BOOL Enables or disables antenna diversity: (default:true) enabled BOOL Enables or disables PPP connection: (default:false) idleTimeout  UINT Specifies the amount of time in seconds before a cordisconnected (default:180)  keepAlive OBJECT Specifies the PPP keep alive settings  dataRecv OBJECT Keeps the PPP connection alive as long as data is beitenabled BOOL Enables or disables the data receive monitor (default window) UINT Specifies the size of the connection window in minutenabled BOOL Enables or disables the keep alive feature  hostname STRING Specifies the name of a host that to be used to track icmpCount UINT Specifies the number of pings to send (default:4) pingInterval UINT Specifies the interval to send pings, in seconds (defauradioReboot OBJECT Reboot the radio in addition to restarting pppd after enabled BOOL Enables or disables radio reboot functionality (defaut tcpPort UINT Specifies the connection port on a host (default:0) type STRING Specifies the method used for keep alive, ICMP or TomaxRetries UINT Specifies the maximum acceptable number of retries                                                                                                    |                                                                                                    |
| enabled BOOL Enables or disables PPP connection: (default:false)  idleTimeout  UINT Specifies the amount of time in seconds before a cordisconnected (default:180)  keepAlive OBJECT Specifies the PPP keep alive settings  dataRecv OBJECT Keeps the PPP connection alive as long as data is beit enabled BOOL Enables or disables the data receive monitor (default window UINT Specifies the size of the connection window in minute enabled BOOL Enables or disables the keep alive feature  hostname STRING Specifies the name of a host that to be used to track icmpCount UINT Specifies the number of pings to send (default:4)  pingInterval UINT Specifies the interval to send pings, in seconds (defauradioReboot OBJECT Reboot the radio in addition to restarting pppd after enabled BOOL Enables or disables radio reboot functionality (defautcpPort UINT Specifies the connection port on a host (default:0)  type STRING Specifies the method used for keep alive, ICMP or TomaxRetries UINT Specifies the maximum acceptable number of retries                                                                                                    |                                                                                                    |
| idleTimeout  UINT Specifies the amount of time in seconds before a condisconnected (default:180)  keepAlive  OBJECT Specifies the PPP keep alive settings  dataRecv  OBJECT Keeps the PPP connection alive as long as data is being and a second being and a second being and a second being and a second being and a second being and a second being and a second being and a second being a second before a condition window being and a second being and a second before a condition being a second before a condition being and a second before a condition being a second before a condition being a second before a condition being a second before a condition being a second before a condition being a second being and a second being and a second being a second being a second beind a second being a second being a second being a second being a | )                                                                                                    |
| disconnected (default:180)  keepAlive  OBJECT Specifies the PPP keep alive settings  dataRecv  OBJECT Keeps the PPP connection alive as long as data is bei enabled  BOOL Enables or disables the data receive monitor (defaulty window)  UINT Specifies the size of the connection window in minute enabled  BOOL Enables or disables the keep alive feature  hostname  STRING Specifies the name of a host that to be used to track icmpCount  UINT Specifies the number of pings to send (default:4)  pingInterval  UINT Specifies the interval to send pings, in seconds (defauradioReboot)  OBJECT Reboot the radio in addition to restarting pppd after enabled  BOOL Enables or disables radio reboot functionality (defaurate)  tcpPort  UINT Specifies the connection port on a host (default:0)  type  STRING Specifies the method used for keep alive, ICMP or TomaxRetries  UINT Specifies the maximum acceptable number of retries                                                                                                    |                                                                                                    |
| dataRecv OBJECT Keeps the PPP connection alive as long as data is bei enabled BOOL Enables or disables the data receive monitor (defaulty window UINT Specifies the size of the connection window in minuty enabled BOOL Enables or disables the keep alive feature  hostname STRING Specifies the name of a host that to be used to tracky icmpCount UINT Specifies the number of pings to send (default:4) pingInterval UINT Specifies the interval to send pings, in seconds (defauradioReboot OBJECT Reboot the radio in addition to restarting pppd after enabled BOOL Enables or disables radio reboot functionality (defaut tcpPort UINT Specifies the method used for keep alive, ICMP or TomaxRetries UINT Specifies the maximum acceptable number of retries                                                                                                    | nnection is considered idle and is                                                                              |
| enabled BOOL Enables or disables the data receive monitor (defaultivation) window UINT Specifies the size of the connection window in minution enabled BOOL Enables or disables the keep alive feature hostname STRING Specifies the name of a host that to be used to track icmpCount UINT Specifies the number of pings to send (default:4) pingInterval UINT Specifies the interval to send pings, in seconds (defauradioneboot OBJECT Reboot the radio in addition to restarting pppd after enabled BOOL Enables or disables radio reboot functionality (defaut tcpPort UINT Specifies the connection port on a host (default:0) type STRING Specifies the method used for keep alive, ICMP or TC maxRetries UINT Specifies the maximum acceptable number of retries                                                                                                    |                                                                                                    |
| window UINT Specifies the size of the connection window in minute enabled BOOL Enables or disables the keep alive feature hostname STRING Specifies the name of a host that to be used to track icmpCount UINT Specifies the number of pings to send (default:4) pingInterval UINT Specifies the interval to send pings, in seconds (defauradioReboot OBJECT Reboot the radio in addition to restarting pppd after enabled BOOL Enables or disables radio reboot functionality (defaut tcpPort UINT Specifies the connection port on a host (default:0) type STRING Specifies the method used for keep alive, ICMP or TC maxRetries UINT Specifies the maximum acceptable number of retries                                                                                                    | ing received                                                                                                    |
| enabled BOOL Enables or disables the keep alive feature  hostname STRING Specifies the name of a host that to be used to track icmpCount UINT Specifies the number of pings to send (default:4)  pingInterval UINT Specifies the interval to send pings, in seconds (defa radioReboot OBJECT Reboot the radio in addition to restarting pppd after enabled BOOL Enables or disables radio reboot functionality (defaut tcpPort UINT Specifies the connection port on a host (default:0)  type STRING Specifies the method used for keep alive, ICMP or TC maxRetries UINT Specifies the maximum acceptable number of retries                                                                                                    | lt:false)                                                                                                    |
| hostname  STRING Specifies the name of a host that to be used to track icmpCount  UINT Specifies the number of pings to send (default:4)  pingInterval  UINT Specifies the interval to send pings, in seconds (defa radioReboot  OBJECT Reboot the radio in addition to restarting pppd after enabled  BOOL Enables or disables radio reboot functionality (defau tcpPort  UINT Specifies the connection port on a host (default:0)  type STRING Specifies the method used for keep alive, ICMP or TC maxRetries  UINT Specifies the maximum acceptable number of retries                                                                                                    | tes (default:0)                                                                                                 |
| icmpCount  DINT  Specifies the number of pings to send (default:4)  pingInterval  UINT  Specifies the interval to send pings, in seconds (default:4)  Reboot the radio in addition to restarting pppd after  enabled  BOOL  Enables or disables radio reboot functionality (default:0)  type  STRING  Specifies the connection port on a host (default:0)  type  STRING  Specifies the method used for keep alive, ICMP or TO  maxRetries  UINT  Specifies the maximum acceptable number of retries                                                                                                    |                                                                                                    |
| pingInterval UINT Specifies the interval to send pings, in seconds (defa radioReboot OBJECT Reboot the radio in addition to restarting pppd after enabled BOOL Enables or disables radio reboot functionality (defau tcpPort UINT Specifies the connection port on a host (default:0) type STRING Specifies the method used for keep alive, ICMP or TC maxRetries UINT Specifies the maximum acceptable number of retries                                                                                                    | connectivity                                                                                                    |
| radioReboot OBJECT Reboot the radio in addition to restarting pppd after enabled BOOL Enables or disables radio reboot functionality (defaultcpPort UINT Specifies the connection port on a host (default:0) type STRING Specifies the method used for keep alive, ICMP or TO maxRetries UINT Specifies the maximum acceptable number of retries                                                                                                    |                                                                                                    |
| enabled BOOL Enables or disables radio reboot functionality (defaultopPort UINT Specifies the connection port on a host (default:0) type STRING Specifies the method used for keep alive, ICMP or TOmaxRetries UINT Specifies the maximum acceptable number of retries                                                                                                    | ault:60)                                                                                                    |
| tcpPort UINT Specifies the connection port on a host (default:0) type STRING Specifies the method used for keep alive, ICMP or TC maxRetries UINT Specifies the maximum acceptable number of retries                                                                                                    | r back-off                                                                                                    |
| type STRING Specifies the method used for keep alive, ICMP or TO maxRetries UINT Specifies the maximum acceptable number of retries                                                                                                    | ult:false)                                                                                                    |
| maxRetries UINT Specifies the maximum acceptable number of retries                                                                                                    |                                                                                                    |
|                                                                                                    | CP (default:ICMP)                                                                                               |
|                                                                                                    | s before failure (default:0)                                                                                    |
| modem OBJECT Specifies the modem settings                                                                                                    |                                                                                                    |
| apnString STRING Specifies the APN connection string designated by the                                                                                                    | he service provider                                                                                             |
| baudRate UINT Specifies the baud rate of the modem (default:11520                                                                                                    | 00)                                                                                                    |
| commands ARRAY Contains a list of AT commands to send to the mode                                                                                                    | em after a successfully connection                                                                              |
| connectString STRING Specifies the string to send to the modem on succes                                                                                                    | ssful connection (default:'CONNECT')                                                                            |
| contextId UINT Specifies context definition id used with AT+CGDCON                                                                                                    | NT                                                                                                    |
| contextIpMode STRING Specifies PDP type, the type of IP address assigned to command). Options are IP, IPV6, IPV4V6, AUTO (defa                                                                                                    |                                                                                                    |
| dialNumber STRING Specifies the number the modem should dial for con                                                                                                    | nnection (default:'*99***1#')                                                                                   |
| dialPrefix STRING Specifies the prefix to add to the number being diale                                                                                                    | ed (default:'ATDT')                                                                                             |
| fwSwitch  STRING  Specifies a specific firmware image to use on radios images: '0' for automatic, 'vz' for Verizon, 'att' for AT                                                                                                    |                                                                                                    |
| initStrings ARRAY Contains a list of init strings to send to the modem (or                                                                                                    | default:['AT+CSQ'])                                                                                             |
| simPin STRING Specifies the PIN used to unlock the SIM                                                                                                    |                                                                                                    |
| mru UINT Specifies the maximum receive unit. The value must for the IPv6 protocol, the MRU must be at least 1280                                                                                                    |                                                                                                    |
| mtu UINT Specifies the maximum transmit unit. The value mus for the IPv6 protocol, the MTU must be at least 1280                                                                                                    |                                                                                                    |
| nat BOOL Enables or disables the NAT feature (default:true)                                                                                                    |                                                                                                    |
| netreg OBJECT Specifies network registration settings                                                                                                    |                                                                                                    |
| enabled BOOL If true, radio will reset after the netreg timeout, if fa                                                                                                    | alse, radio will not reset                                                                                      |
| timeout UINT Specifies the number of minutes the API will wait for resetting the radio (if enabled) (range 10 - 1440)                                                                                                    |                                                                                                    |
| powerOnInitString STRING Specifies the string to send to the radio on boot up                                                                                                    | r a network registration to occur before                                                                        |

| Element      | Туре   | Description                                                                                 |
|--------------|--------|---------------------------------------------------------------------------------------------|
| protocol     | STRING | Specifies the protocol to use when connecting to the modem, PPP or WWAN (default: 'PPP')    |
| wakeUpOnCall | OBJECT | Determines the wake-up behavior of radio when a call comes in                               |
| ackString    | STRING | Specifies the string used to acknowledge the receipt of an SMS to the delivering SMSC       |
| callerIds    | ARRAY  | Contains a list of valid caller IDs for wake-up                                             |
| action       | STRING | Specifies the action to perform on wake-up                                                  |
| text         | STRING | Specifies the text of a wake-up SMS message or caller-ID value                              |
| type         | STRING | Specifies the type of call, CALLER or SMS                                                   |
| delay        | UINT   | Specifies the amount of time to wait after call before reconnecting in seconds (default:10) |
| enabled      | BOOL   | Enables or disables the wake-up on call feature (default:false)                             |
| fromLan      | BOOL   | Enables or disables wake-up on LAN activity (default:false)                                 |
| initStrings  | ARRAY  | Contains a list of cellular radio AT init strings                                           |
| onCallerId   | BOOL   | Enables or disables wake-up on caller ID (default:false)                                    |
| onRing       | BOOL   | Enables or disables wake-up on ring (default:false)                                         |
| onSms        | BOOL   | Enables or disables wake-up on SMS (default:false)                                          |

#### stats

Description: Statistics on services and interfaces: OBJECT

The following elements were added:

• ppp/cellularMode

• radio/supportedCellularModes

| Element        | Туре   | Description                                                |
|----------------|--------|------------------------------------------------------------|
| dns            | ARRAY  | Current DNS server IP addresses                            |
| servers        | ARRAY  | A list of DNS servers available for domain name resolution |
| eth0           | OBJECT | Current statistics on Ethernet interface                   |
| flags          | OBJECT | Various network interface flags                            |
| all_multi      | BOOL   | Receives all multicast packets                             |
| broadcast      | BOOL   | Broadcast address valid                                    |
| dynamic        | BOOL   | The addresses are lost when the interface goes down        |
| loopback       | BOOL   | The interface is a loopback net                            |
| lower_up       | BOOL   | Driver signals L1 up                                       |
| multicast      | BOOL   | Supports multicast.                                        |
| no_arp         | BOOL   | No address resolution protocol                             |
| point_to_point | BOOL   | Interface is point-to-point link                           |
| promisc        | BOOL   | Interface is in promiscuous mode                           |
| up             | BOOL   | The interface is up                                        |
| ip             | STRING | Specifies the IP address assigned to this interface        |
| mask           | STRING | Specifies the mask assigned to this interface              |
| mtu            | STRING | Specifies maximum transmission unit in bytes               |
| rx             | OBJECT | Contains statistics on received bytes                      |
| bytes          | STRING | Specifies the number of received bytes                     |
| dropped        | STRING | Specifies the number of received byte drops                |
| errors         | STRING | Specifies the number of received byte errors               |
| frame          | STRING | Specifies the number of received frames                    |

| Element        | Туре   | Description                                                                |
|----------------|--------|----------------------------------------------------------------------------|
| overruns       | STRING | Specifies the number of received overruns                                  |
| packets        | STRING | Specifies the number of received packets                                   |
| tx             | OBJECT | Contains statistics on transmitted bytes                                   |
| bytes          | STRING | Specifies the number of transmitted bytes                                  |
| carrier        | STRING | Specifies the number of transmitted carriers                               |
| collisions     | STRING | Specifies the number of transmitted collisions                             |
| dropped        | STRING | Specifies the number of transmitted drops                                  |
| errors         | STRING | Specifies the number of transmitted errors                                 |
| overruns       | STRING | Specifies the number of transmitted overruns                               |
| packets        | STRING | Specifies the number of transmitted packets                                |
| queueLength    | STRING | Specifies the number of packets that can be queued for transmission        |
| eth0History    | ARRAY  | Specifies daily statistics on Ethernet interface traffic                   |
| date           | UINT   | Specifies the date in format MM/DD/YYYY                                    |
| rx             | UINT   | Specifies the number of received bytes for the day                         |
| tx             | UINT   | Specifies the number of transmitted bytes for the day                      |
| eth0Total      | OBJECT | Total and today's statistics on Ethernet interface traffic                 |
| todayRx        | UINT   | Specifies the number of bytes received during the pre-determined period    |
| todayTx        | UINT   | Specifies the number of bytes transmitted during the pre-determined period |
| totalRx        | UINT   | Specifies the number of bytes received today                               |
| totalTx        | UINT   | Specifies the number of bytes transmitted today                            |
| eth1           | OBJECT | Current statistics on Ethernet interface                                   |
| flags          | OBJECT | Various network interface flags                                            |
| all_multi      | BOOL   | Receives all multicast packets                                             |
| broadcast      | BOOL   | Broadcast address valid                                                    |
| dynamic        | BOOL   | The addresses are lost when the interface goes down                        |
| loopback       | BOOL   | The interface is a loopback net                                            |
| lower_up       | BOOL   | Driver signals L1 up                                                       |
| multicast      | BOOL   | Supports multicast.                                                        |
| no_arp         | BOOL   | No address resolution protocol                                             |
| point_to_point | BOOL   | Interface is point-to-point link                                           |
| promisc        | BOOL   | Interface is in promiscuous mode                                           |
| ир             | BOOL   | The interface is up                                                        |
| ip             | STRING | Specifies the IP address assigned to this interface                        |
| mask           | STRING | Specifies the mask assigned to this interface                              |
| mtu            | STRING | Specifies maximum transmission unit in bytes                               |
| rx             | OBJECT | Contains statistics on received bytes                                      |
| bytes          | STRING | Specifies the number of received bytes                                     |
| dropped        | STRING | Specifies the number of received byte drops                                |
| errors         | STRING | Specifies the number of received byte errors                               |
| frame          | STRING | Specifies the number of received frames                                    |
| overruns       | STRING | Specifies the number of received overruns                                  |
| packets        | STRING | Specifies the number of received packets                                   |
| tx             | OBJECT | Contains statistics on transmitted bytes                                   |
| bytes          | STRING | Specifies the number of transmitted bytes                                  |
| carrier        | STRING | Specifies the number of transmitted carriers                               |
| collisions     | STRING | Specifies the number of transmitted collisions                             |

| Element        | Туре   | Description                                                                |
|----------------|--------|----------------------------------------------------------------------------|
| dropped        | STRING | Specifies the number of transmitted drops                                  |
| errors         | STRING | Specifies the number of transmitted errors                                 |
| overruns       | STRING | Specifies the number of transmitted overruns                               |
| packets        | STRING | Specifies the number of transmitted packets                                |
| queueLength    | STRING | Specifies the number of packets that can be queued for transmission        |
| eth1History    | ARRAY  | Specifies daily statistics on Ethernet interface traffic                   |
| date           | UINT   | Specifies the date in format MM/DD/YYYY                                    |
| rx             | UINT   | Specifies the number of received bytes for the day                         |
| tx             | UINT   | Specifies the number of transmitted bytes for the day                      |
| eth1Total      | OBJECT | Total and today's statistics on Ethernet interface traffic                 |
| todayRx        | UINT   | Specifies the number of bytes received during the pre-determined period    |
| todayTx        | UINT   | Specifies the number of bytes transmitted during the pre-determined period |
| totalRx        | UINT   | Specifies the number of bytes received today                               |
| totalTx        | UINT   | Specifies the number of bytes transmitted today                            |
| eth2           | OBJECT | Current statistics on Ethernet interface                                   |
| flags          | OBJECT | Various network interface flags                                            |
| all_multi      | BOOL   | Receives all multicast packets                                             |
| broadcast      | BOOL   | Broadcast address valid                                                    |
| dynamic        | BOOL   | The addresses are lost when the interface goes down                        |
| loopback       | BOOL   | The interface is a loopback net                                            |
| lower_up       | BOOL   | Driver signals L1 up                                                       |
| multicast      | BOOL   | Supports multicast.                                                        |
| no_arp         | BOOL   | No address resolution protocol                                             |
| point_to_point | BOOL   | Interface is point-to-point link                                           |
| promisc        | BOOL   | Interface is in promiscuous mode                                           |
| up             | BOOL   | The interface is up                                                        |
| ip             | STRING | Specifies the IP address assigned to this interface                        |
| mask           | STRING | Specifies the mask assigned to this interface                              |
| mtu            | STRING | Specifies maximum transmission unit in bytes                               |
| rx             | OBJECT | Contains statistics on received bytes                                      |
| bytes          | STRING | Specifies the number of received bytes                                     |
| dropped        | STRING | Specifies the number of received byte drops                                |
| errors         | STRING | Specifies the number of received byte errors                               |
| frame          | STRING | Specifies the number of received frames                                    |
| overruns       | STRING | Specifies the number of received overruns                                  |
| packets        | STRING | Specifies the number of received packets                                   |
| tx             | OBJECT | Contains statistics on transmitted bytes                                   |
| bytes          | STRING | Specifies the number of transmitted bytes                                  |
| carrier        | STRING | Specifies the number of transmitted carriers                               |
| collisions     | STRING | Specifies the number of transmitted collisions                             |
| dropped        | STRING | Specifies the number of transmitted drops                                  |
| errors         | STRING | Specifies the number of transmitted errors                                 |
| overruns       | STRING | Specifies the number of transmitted overruns                               |
| packets        | STRING | Specifies the number of transmitted packets                                |
| queueLength    | STRING | Specifies the number of packets that can be queued for transmission        |
| eth2History    | ARRAY  | Specifies daily statistics on Ethernet interface traffic                   |

| Element       | Туре   | Description                                                                                                    |
|---------------|--------|----------------------------------------------------------------------------------------------------|
| date          | UINT   | Specifies the date in format MM/DD/YYYY                                                                                        |
| rx            | UINT   | Specifies the number of received bytes for the day                                                                             |
| tx            | UINT   | Specifies the number of transmitted bytes for the day                                                                          |
| eth2Total     | OBJECT | Total and today's statistics on Ethernet interface traffic                                                                     |
| todayRx       | UINT   | Specifies the number of bytes received during the pre-determined period                                                        |
| todayTx       | UINT   | Specifies the number of bytes transmitted during the pre-determined period                                                     |
| totalRx       | UINT   | Specifies the number of bytes received today                                                                                   |
| totalTx       | UINT   | Specifies the number of bytes transmitted today                                                                                |
| gps           | OBJECT | Contains positional information of gps device                                                                                  |
| alt           | STRING | Specifies altitude                                                                                                    |
| fix           | INT    | Fix quality (0=No fix, 1=Have fix without DGPS, 2 = have fix with DGPS)                                                        |
| lat           | DOUBLE | Specifies latitude coordinate                                                                                                  |
| Ing           | DOUBLE | Specifies longitude coordinate                                                                                                 |
| sats          | INT    | Number of satellites used in solution                                                                                          |
| time          | DOUBLE | Time of update                                                                                                    |
| gre           | OBJECT | Contains statistics on gre tunnels (keys are tunnel names)                                                                     |
| tunnel        | OBJECT | Statistics on ipsec LAN interface transmitted bytes                                                                            |
| locallp       | STRING | Specifies the IP address assigned to this interface                                                                            |
| mode          | STRING | Specifies tunnel mode                                                                                                    |
| remotelp      | STRING | Specifies the IP address of the remote end of this tunnel                                                                      |
| rx            | OBJECT | Summarizes receiver statistics                                                                                                 |
| Mcasts        | UINT   | Specifies the total number of multicast packets received on a broadcast GRE tunnel                                             |
| bytes         | UINT   | Specifies the total number of bytes received on the interface                                                                  |
| csumErrors    | UINT   | Specifies the total number of packets dropped because of checksum failures for a GRE tunnel with checksumming enabled.         |
| errors        | UINT   | Specifies the total number of receiver errors                                                                                  |
| outOfSequence | UINT   | Specifies the total number of packets dropped because they arrived out of sequence for a GRE tunnel with serialization enabled |
| packets       | UINT   | Specifies the total number of packets received on the interface                                                                |
| ttl           | STRING | Specifies time to live set on the interface                                                                                    |
| tx            | OBJECT | Summarizes transmitter statistics                                                                                              |
| bytes         | UINT   | Specifies the total number of bytes transmitted on the interface                                                               |
| deadLoop      | UINT   | Specifies the total number of packets which were not transmitted because the tunnel is looped back to itself                   |
| errors        | UINT   | Specifies the total number of transmitter errors                                                                               |
| noBuffs       | UINT   | Specifies the total number of packets which were not transmitted because the kernel failed to allocate a buffer                |
| noRoute       | UINT   | Specifies the total number of packets which were not transmitted because there is no IP route to the remote endpoint           |
| packets       | UINT   | Specifies the total number of packets transmitted on the interface                                                             |
| ipsec         | ARRAY  | Statistics on IPSec tunnels                                                                                                    |
| name          | STRING | Specifies an IPSec tunnel name                                                                                                 |
| rxBytes       | UINT   | Specifies the number of received bytes                                                                                         |
| rxPackets     | UINT   | Specifies the number of received packets                                                                                       |
| tunnelName    | STRING | Specifies IPSec endpoints in ###.###.### - ###.###.### format                                                                  |
| txBytes       | UINT   | Specifies the number of transmitted bytes                                                                                      |
| txPackets     | UINT   | Specifies the number of transmitted packets                                                                                    |

| Element             | Туре   | Description                                                                                                   |
|---------------------|--------|----------------------------------------------------------------------------------------------------|
| lan0                | OBJECT | Current statistics on the bridge interface                                                                    |
| flags               | OBJECT | Various network interface flags                                                                               |
| all_multi           | BOOL   | Receives all multicast packets                                                                                |
| broadcast           | BOOL   | Broadcast address valid                                                                                       |
| dynamic             | BOOL   | The addresses are lost when the interface goes down                                                           |
| loopback            | BOOL   | The interface is a loopback net                                                                               |
| lower_up            | BOOL   | Driver signals L1 up                                                                                          |
| multicast           | BOOL   | Supports multicast.                                                                                           |
| no_arp              | BOOL   | No address resolution protocol                                                                                |
| point_to_point      | BOOL   | Interface is point-to-point link                                                                              |
| promisc             | BOOL   | Interface is in promiscuous mode                                                                              |
| up                  | BOOL   | The interface is up                                                                                           |
| ip                  | STRING | Specifies the IP address assigned to this interface                                                           |
| mask                | STRING | Specifies the mask assigned to this interface                                                                 |
| mtu                 | STRING | Specifies maximum transmission unit in bytes                                                                  |
| rx                  | OBJECT | Contains statistics on received bytes                                                                         |
| bytes               | STRING | Specifies the number of received bytes                                                                        |
| dropped             | STRING | Specifies the number of received byte drops                                                                   |
| errors              | STRING | Specifies the number of received byte errors                                                                  |
| frame               | STRING | Specifies the number of received frames                                                                       |
| overruns            | STRING | Specifies the number of received overruns                                                                     |
| packets             | STRING | Specifies the number of received packets                                                                      |
| tx                  | OBJECT | Contains statistics on transmitted bytes                                                                      |
| bytes               | STRING | Specifies the number of transmitted bytes                                                                     |
| carrier             | STRING | Specifies the number of transmitted carriers                                                                  |
| collisions          | STRING | Specifies the number of transmitted collisions                                                                |
| dropped             | STRING | Specifies the number of transmitted drops                                                                     |
| errors              | STRING | Specifies the number of transmitted errors                                                                    |
| overruns            | STRING | Specifies the number of transmitted overruns                                                                  |
| packets             | STRING | Specifies the number of transmitted packets                                                                   |
| queueLength         | STRING | Specifies the number of packets that can be queued for transmission                                           |
| modbus              | ARRAY  | Statistics on modbus passthrough pipe                                                                         |
| id                  | UINT   | Specifies the ID of the device on the bus                                                                     |
| rx                  | UINT   | Reports the number of bytes received by the device                                                            |
| status              | STRING | Reports the status of the device                                                                              |
| time                | UINT   | Reports the number of seconds since the last activity                                                         |
| tx                  | UINT   | Reports the number of bytes transmitted by the device                                                         |
| ovpn                | ARRAY  | Statistics on OpenVPN tunnels                                                                                 |
| connected           | BOOL   | Indicates whether the tunnel is established                                                                   |
| dev                 | STRING | Indicates the type of virtual networking interface (tun or tap)                                               |
| name                | STRING | Indicates the type of virtual networking interface (turi of tap)                                              |
|                     | STRING | Indicates the frame of the turner  Indicates the protocol to use when connecting with the remote (tcp or udp) |
| proto<br>statistics | OBJECT | Contains statistics on received/transmitted bytes                                                             |
|                     | UINT   | Specifies the number of received bytes                                                                        |
| rx                  | UINI   |                                                                                                    |
| tx                  | CTDING | Specifies the number of transmitted bytes: UINT                                                               |
| type                | STRING | Indicates whether the tunnel is configured as a client or as a server                                         |

| Element        | Туре   | Description                                                                  |
|----------------|--------|------------------------------------------------------------------------------|
| use_static     | BOOL   | Specifies whether a static key is used for authorization                     |
| ррр            | OBJECT | Contains statistics for the PPP interface                                    |
| areaCode       | STRING | Reports localization area code                                               |
| cellularMode   | STRING | Specifies the cellular mode that is currently used by the modem [2g, 3g, 4g] |
| dnsServers     | ARRAY  | A list of strings representing IP addresses of DNS servers                   |
| flags          | OBJECT | Various network interface flags                                              |
| all_multi      | BOOL   | Receives all multicast packets                                               |
| broadcast      | BOOL   | Broadcast address valid                                                      |
| dynamic        | BOOL   | The addresses are lost when the interface goes down                          |
| loopback       | BOOL   | The interface is a loopback net                                              |
| lower_up       | BOOL   | Driver signals L1 up                                                         |
| multicast      | BOOL   | Supports multicast.                                                          |
| no_arp         | BOOL   | No address resolution protocol                                               |
| point_to_point | BOOL   | Interface is point-to-point link                                             |
| promisc        | BOOL   | Interface is in promiscuous mode                                             |
| up             | BOOL   | The interface is up                                                          |
| ip             | STRING | Reports the IP address assigned to this interface                            |
| link           | STRING | Reports status of the link                                                   |
| localip        | STRING | Reports the IP address assigned to this interface                            |
| locallp6       | STRING | Reports the IPv6 address assigned to this interface                          |
| mtu            | STRING | Reports maximum transmission unit in bytes                                   |
| number         | STRING | Reports cellular module's phone number                                       |
| remotelp       | STRING | Reports the externally facing IP address of this interface                   |
| remotelp6      | STRING | Reports the externally facing IPv6 address of this interface                 |
| roaming        | BOOL   | Indicates whether or not this connection is considered roaming               |
| rssi           | STRING | Reports Received Signal Strength Indication value [0-31]                     |
| rssiDbm        | STRING | Specifies the received signal strength indication in dBm                     |
| rx             | OBJECT | Contains statistics on received bytes                                        |
| bytes          | STRING | Specifies the number of received bytes                                       |
| dropped        | STRING | Specifies the number of received byte drops                                  |
| errors         | STRING | Specifies the number of received byte errors                                 |
| frame          | STRING | Specifies the number of received frames                                      |
| overruns       | STRING | Specifies the number of received overruns                                    |
| packets        | STRING | Specifies the number of received packets                                     |
| tower          | STRING | Reports cellular tower ID                                                    |
| tx             | OBJECT | Contains statistics on transmitted bytes                                     |
| bytes          | STRING | Specifies the number of transmitted bytes                                    |
| carrier        | STRING | Specifies the number of transmitted carriers                                 |
| collisions     | STRING | Specifies the number of transmitted collisions                               |
| dropped        | STRING | Specifies the number of transmitted drops                                    |
| errors         | STRING | Specifies the number of transmitted errors                                   |
| overruns       | STRING | Specifies the number of transmitted overruns                                 |
| packets        | STRING | Specifies the number of transmitted packets                                  |
| queueLength    | STRING | Specifies the number of packets that can be queued for transmission          |
| uptime         | UINT   | Reports number of minutes connection has been established                    |
|                | ARRAY  | Specifies daily statistics on PPP interface traffic                          |

| Element       | Туре   | Description                                                                                                    |
|---------------|--------|----------------------------------------------------------------------------------------------------|
| date          | UINT   | Specifies the date in format MM/DD/YYYY                                                                           |
| rx            | UINT   | Specifies the number of received bytes for the day                                                                |
| tx            | UINT   | Specifies the number of transmitted bytes for the day                                                             |
| pppTotal      | OBJECT | Total and today's statistics on PPP interface traffic                                                             |
| todayRx       | UINT   | Specifies the number of bytes received during the pre-determined period                                           |
| todayTx       | UINT   | Specifies the number of bytes transmitted during the pre-determined period                                        |
| totalRx       | UINT   | Specifies the number of bytes received today                                                                      |
| totalTx       | UINT   | Specifies the number of bytes transmitted today                                                                   |
| radio         | OBJECT | Reports statistics and information about the cellular radio                                                       |
| abnd          | STRING | Reports the current active band                                                                                   |
| carrier       | STRING | Designates the cellular service provider (home network)                                                           |
| channel       | STRING | Specifies the ARFCN or UARFCN Assigned Radio Channel                                                              |
| cid           | STRING | Specifies the cellular ID in hexadecimal                                                                          |
| code          | STRING | Specifies the MTS short model code: (H5, H6, or G3)                                                               |
| debug         | OBJECT | Contains detailed information about the radio's current status (information may vary between radio types)         |
| bler          | STRING | Reports the block error rate (percentage)                                                                         |
| drx           | STRING | Reports the discontinuous reception cycle length in milliseconds                                                  |
| ecio          | STRING | Reports the active Ec/Io (chip energy per total wideband power in dBm)                                            |
| mm            | STRING | Reports the mobility management state                                                                             |
| nom           | STRING | Reports the current network operator mode                                                                         |
| psc           | STRING | Reports the primary synchronization code                                                                          |
| rr            | STRING | Reports the radio resource state                                                                                  |
| rscp          | STRING | Reports the active RSCP (Received Signal Code Power in dBm)                                                       |
| sd            | STRING | Reports the service domain                                                                                        |
| txpwr         | STRING | Reports the transmit power                                                                                        |
| firmware      | STRING | Reports the radio firmware version                                                                                |
| firmwarebuild | STRING | Reports the radio firmware build number                                                                           |
| hardware      | STRING | Reports the radio hardware revision                                                                               |
| iccid         | STRING | Reports the integrated circuit card identifier (Not available for CMDA)                                           |
| imsi          | STRING | Reports the radio IMEI number                                                                                     |
| lac           | STRING | Reports the location area code in hexadecimal                                                                     |
| manufacturer  | STRING | Reports the radio manufacturer                                                                                    |
| mcc           | STRING | Reports the mobile country code                                                                                   |
| mdn           | STRING | Reports the mobile directory number (CDMA Only)                                                                   |
| meid          | STRING | Reports the mobile equipment identifier (CDMA Only)                                                               |
| mipProfile    | OBJECT | Specifies the mobile IP configuration (CDMA Only)                                                                 |
| enabled       | BOOL   | Indicates if profile is active or not                                                                             |
| homeAddress   | STRING | Specifies the home address                                                                                        |
| id            | UINT   | Specifies the MIP profile ID                                                                                      |
| mnAaaSpi      | STRING | Specifies the mobile node authentication, authorization, and accounting server security parameter index           |
| mnAaaSs       | BOOL   | Indicates whether the mobile node authentication, authorization, and accounting server shared secret is set: BOOL |
| mnHaSpi       | STRING | Specifies the mobile node home agent security server parameter index                                              |
| mnHaSs        | BOOL   | Indicates whether the mobile node home agent security server shared secret is set                                 |
| nai           | STRING | Specifies the network access identifier                                                                           |

| Element                | Туре   | Description                                                                               |
|------------------------|--------|-------------------------------------------------------------------------------------------|
| primaryHa              | STRING | Specifies the primary home agent                                                          |
| revTun                 | BOOL   | Indicates whether reverse tunneling is enabled                                            |
| secondaryHa            | STRING | Specifies the secondary home agent                                                        |
| mnc                    | STRING | Specifies the mobile network (operator) code                                              |
| model                  | STRING | Specifies the radio model [HE910-D, HE910-EUD, GE910, DE910, CE910,]                      |
| msid                   | STRING | Specifies the mobile station ID (also known as MIN or MSIN)                               |
| network                | STRING | Reports the current cellular service provider (Not available for CDMA)                    |
| provisioned            | BOOL   | Reports whether or not the radio has been activated with a data account (CDMA only)       |
| rac                    | STRING | Reports the routing area code in hexadecimal                                              |
| roaming                | BOOL   | Indicates whether or not the radio is using the home network                              |
| rssi                   | UINT   | Specifies the received signal strength indication                                         |
| rssidBm                | STRING | Specifies the received signal strength indication in dBm                                  |
| service                | STRING | Specifies the service connection type [GPRS, EGPRS, WCDMA, HSDPA]                         |
| supportedCellularModes | STRING | Specifies the list of cellular modes that are supported by the modem. Example: [2g,3g,4g] |
| type                   | STRING | Specifies the radio technology category [GSM, CDMA, LTE]                                  |
| serial                 | OBJECT | Reports statistics and information about the serial interface                             |
| dcd                    | STRING | Reports status of data carrier detect line                                                |
| rx                     | UINT   | Reports number of bytes received on serial interface                                      |
| tx                     | UINT   | Reports number of bytes transmitted on serial interface                                   |
| service                | OBJECT | Various service status                                                                    |
| ddns                   | OBJECT | Displays the status of DDNS services                                                      |
| enabled                | BOOL   | Indicates whether the DDNS service is on                                                  |
| status                 | STRING | Displays the status of DDNS                                                               |
| dialOnDemand           | OBJECT | Displays the status of the dial-on-demand services                                        |
| enabled                | BOOL   | Indicates whether the dial-on-demand service is on                                        |
| status                 | STRING | Displays the status of dial-on-demand                                                     |
| failover               | OBJECT | Displays the status of WAN failover services                                              |
| enabled                | BOOL   | Indicates whether the WAN failover service is on                                          |
| status                 | STRING | Displays the status of WAN failover                                                       |
| keepAlive              | OBJECT | Displays the status of the keep-alive services                                            |
| enabled                | BOOL   | Indicates whether the keep-alive service is on                                            |
| status                 | STRING | Displays the status of keep-alive                                                         |
| sms                    | OBJECT | Displays the status of the SMS service                                                    |
| enabled                | BOOL   | Indicates whether the SMS service is on                                                   |
| status                 | STRING | Displays the status of SMS service                                                        |
| smtp                   | OBJECT | Displays the status of the SMTP service                                                   |
| enabled                | BOOL   | Indicates whether the SMTP service is on                                                  |
| status                 | STRING | Displays the status of SMTP service                                                       |
| sntp                   | OBJECT | Displays the status of the SNTP services                                                  |
| enabled                | BOOL   | Indicates whether the SNTP service is on                                                  |
| status                 | STRING | Displays the status of SNTP service                                                       |
| status                 | ARRAY  | Contains a list of important system events                                                |
| guid                   | STRING | Specifies unique traceable identifier of the event source                                 |
| msg                    | STRING | Specifies the message describing the event                                                |
| timestamp              | STRING | Specifies the time when the event occurred (UTC)                                          |
| type                   | STRING | Specifies the event classification [INFO, WARNING, ERROR]                                 |

| Element        | Туре   | Description                                                         |
|----------------|--------|---------------------------------------------------------------------|
| wlan0          | OBJECT | Current statistics on Wi-Fi as WAN interface                        |
| channels       | ARRAY  | Reports a list of available channels                                |
| countryCode    | STRING | Specifies the two-character operating country code                  |
| flags          | OBJECT | Various network interface flags                                     |
| all multi      | BOOL   | Receives all multicast packets                                      |
| broadcast      | BOOL   | Broadcast address valid                                             |
| dynamic        | BOOL   | The addresses are lost when the interface goes down                 |
| loopback       | BOOL   | The interface is a loopback net                                     |
| lower_up       | BOOL   | Driver signals L1 up                                                |
| multicast      | BOOL   | Supports multicast.                                                 |
| no_arp         | BOOL   | No address resolution protocol                                      |
| point to point | BOOL   | Interface is point-to-point link                                    |
| promisc        | BOOL   | Interface is in promiscuous mode                                    |
| up             | BOOL   | The interface is up                                                 |
| ip             | STRING | Specifies the IP address assigned to this interface                 |
| link           | OBJECT | Reports status of the current Wi-Fi connection                      |
| RX             | STRING | Reports the number of received bytes                                |
| SSID           | STRING | Reports the SSID of connected network                               |
| TX             | STRING | Reports status of the current Wi-Fi connection                      |
| freq           | STRING | Reports the operating frequency                                     |
| mac            | STRING | Reports network MAC address of the Access Point                     |
| signal         | STRING | Specifies the received signal strength indication in dBm            |
| tx bitrate     | STRING | Reports the speed at which bits are transmitted over the medium     |
| mask           | STRING | Specifies the mask assigned to this interface                       |
| mtu            | STRING | Specifies maximum transmission unit in byte                         |
| rx             | OBJECT | Contains statistics on received bytes                               |
| bytes          | STRING | Specifies the number of received bytes                              |
| dropped        | STRING | Specifies the number of received byte drops                         |
| errors         | STRING | Specifies the number of received byte errors                        |
| frame          | STRING | Specifies the number of received frames                             |
| overruns       | STRING | Specifies the number of received overruns                           |
| packets        | STRING | Specifies the number of received packets                            |
| status         | STRING | Reports the state of the network interface                          |
| tx             | OBJECT | Contains statistics on transmitted bytes                            |
| bytes          | STRING | Specifies the number of transmitted bytes                           |
| carrier        | STRING | Specifies the number of transmitted carriers                        |
| collisions     | STRING | Specifies the number of transmitted collisions                      |
| dropped        | STRING | Specifies the number of transmitted drops                           |
| errors         | STRING | Specifies the number of transmitted errors                          |
| overruns       | STRING | Specifies the number of transmitted overruns                        |
| packets        | STRING | Specifies the number of transmitted packets                         |
| queueLength    | STRING | Specifies the number of packets that can be queued for transmission |
| wlan0History   | ARRAY  | Specifies daily statistics on Wi-Fi as WAN interface traffic        |
| date           | UINT   | Specifies the date in format MM/DD/YYYY                             |
| rx             | UINT   | Specifies the number of received bytes for the day                  |
| tx             | UINT   | Specifies the number of transmitted bytes for the day               |

| Element             | Туре   | Description                                                                             |  |  |  |
|---------------------|--------|-----------------------------------------------------------------------------------------|--|--|--|
| wlan0Total          | OBJECT | Total and today's statistics on the Wi-Fi as WAN interface traffic                      |  |  |  |
| todayRx             | UINT   | Specifies the number of bytes received during the pre-determined period                 |  |  |  |
| todayTx             | UINT   | Specifies the number of bytes transmitted during the pre-determined period              |  |  |  |
| totalRx             | UINT   | Specifies the number of bytes received today                                            |  |  |  |
| totalTx             | UINT   | Specifies the number of bytes transmitted today                                         |  |  |  |
| wlan1               | OBJECT | Current statistics on Wi-Fi AP interface                                                |  |  |  |
| channels            | ARRAY  | Reports a list of available channels                                                    |  |  |  |
| countryCode         | STRING | Specifies the two-character operating country code                                      |  |  |  |
| flags               | OBJECT | Various network interface flags                                                         |  |  |  |
| all multi           | BOOL   | Receives all multicast packets                                                          |  |  |  |
| broadcast           | BOOL   | Broadcast address valid                                                                 |  |  |  |
| dynamic             | BOOL   | The addresses are lost when the interface goes down                                     |  |  |  |
| loopback            | BOOL   | The interface is a loopback net                                                         |  |  |  |
| lower_up            | BOOL   | Driver signals L1 up                                                                    |  |  |  |
| multicast           | BOOL   | Supports multicast.                                                                     |  |  |  |
| no_arp              | BOOL   | No address resolution protocol                                                          |  |  |  |
| point_to_point      | BOOL   | Interface is point-to-point link                                                        |  |  |  |
| promisc             | BOOL   | Interface is in promiscuous mode                                                        |  |  |  |
| up                  | BOOL   | The interface is up                                                                     |  |  |  |
| ip                  | STRING | Specifies the IP address assigned to this interface                                     |  |  |  |
| mask                | STRING | Specifies the mask assigned to this interface                                           |  |  |  |
| mtu                 | STRING | Specifies maximum transmission unit in bytes                                            |  |  |  |
| rx                  | OBJECT | Contains statistics on received bytes                                                   |  |  |  |
| bytes               | STRING | Specifies the number of received bytes                                                  |  |  |  |
| dropped             | STRING | Specifies the number of received byte drops                                             |  |  |  |
| errors              | STRING | Specifies the number of received byte errors                                            |  |  |  |
| frame               | STRING | Specifies the number of received byte errors  Specifies the number of received frames   |  |  |  |
|                     | STRING | Specifies the number of received overruns                                               |  |  |  |
| overruns<br>packets | STRING | Specifies the number of received packets                                                |  |  |  |
|                     | OBJECT | Contains statistics on transmitted bytes                                                |  |  |  |
| tx                  | STRING | Specifies the number of transmitted bytes                                               |  |  |  |
| bytes               |        | Specifies the number of transmitted bytes  Specifies the number of transmitted carriers |  |  |  |
| carrier             | STRING | <u> </u>                                                                                |  |  |  |
| collisions          | STRING | Specifies the number of transmitted collisions                                          |  |  |  |
| dropped             | STRING | Specifies the number of transmitted drops                                               |  |  |  |
| errors              | STRING | Specifies the number of transmitted errors                                              |  |  |  |
| overruns            | STRING | Specifies the number of transmitted overruns                                            |  |  |  |
| packets             | STRING | Specifies the number of transmitted packets                                             |  |  |  |
| queueLength         | STRING | Specifies the number of packets that can be queued for transmission                     |  |  |  |
| wlan1History        | ARRAY  | Specifies daily statistics on Wi-Fi AP interface traffic                                |  |  |  |
| date                | UINT   | Specifies the date in format MM/DD/YYYY                                                 |  |  |  |
| rx                  | UINT   | Specifies the number of received bytes for the day                                      |  |  |  |
| tx                  | UINT   | Specifies the number of transmitted bytes for the day                                   |  |  |  |
| wlan1Total          | OBJECT | Total and today statistics on the Wi-Fi as WAN interface traffic                        |  |  |  |
| todayRx             | UINT   | Specifies the number of bytes received today                                            |  |  |  |
| todayTx             | UINT   | Specifies the number of bytes transmitted today                                         |  |  |  |
| totalRx             | UINT   | Specifies the number of bytes received during the pre-determined period                 |  |  |  |

| Element | Туре | Description                                                                |
|---------|------|----------------------------------------------------------------------------|
| totalTx | UINT | Specifies the number of bytes transmitted during the pre-determined period |

|   | • | • | ٠ |
|---|---|---|---|
| • |   |   | ٠ |
|   |   |   | ٠ |
| · |   |   |   |